# **INSTRUMENTE DEDICATE CREĂRII PROGRAMELOR E-LEARNING**

Laura GRINDEI , Emil SIMION

*Universitatea Tehnică din Cluj-Napoca, Str. G.Bariţiu 26-28, 4200024 Cluj-Napoca; laura@et.utcluj.ro* 

**Abstract**. În ultimii 10 ani, învătământul la distanță numit și e-Learning, a cunoscut o dezvoltare explozivă în intreaga lume, astfel incât un număr impresionant de instituții de învăţământ superior au adoptat deja sau au iniţiat planuri de implementare a unor programe educationale pentru învătământul continu și la distanță pe Internet. Aceasta lucrare prezintă câteva dintre cele mai răspândite instrumente profesionale existente la ora actuală, dedicate creării de cursuri, aplicații web și generării de teste de evaluare pentru programele e-Learning.

#### **1 Introducere**

Începand cu anii'90 educația la distanță a fost asociată cu educația prin Internet numită generic: e-Learning. Acest nou tip de educație a cunoscut o dezvoltare explozivă în ultimii zece ani, devenind una dintre componentele integrate în strategiile educationale ale planurilor de dezvoltare în majoritatea instituțiilor de învățământ superior din intreaga lume. E-Learning reprezinta o experientă planificata de predare-învațare organizată de o instituție ce furnizează materiale didactice în mod on-line, într-o ordine secventiala și logică pentru a fi asimilate de studenti în manieră proprie în locul și la momentul dorit. Internetul constituie atât mediul de distribuție al materialelor, cât și canalul de comunicare între utilizatorii (profesori, tutori/instructori, studenti, etc.) implicati. Din punct de vedere functional, doar la nivelul învaţământului superior (învăţământ la distanţă) şi în educaţia adulţilor (învăţământul continuu), deocamdată, sistemul eLearning adaptează componentele demersului didactic traditional (față-în-față): planificare, continut specific și metodologie, interacțiune, suport și evaluare [1].

 O gamă largă de materiale electronice au fost şi sunt în continuare dezvoltate pentru a simplifica procesul de invătare în cadrul cursurilor e-Learning: hărti multimedia, dictionare, enciclopedii, filme didactice, prezentări în diverse formate multimedia, carti electronice (ebooks), teste, tutoriale, simulări, laboratoare virtuale, etc. În eLearning, calculatorul şi materialele electronice sau multimedia sunt utilizate ca suport în predare, învatare, evaluare şi în acelas timp ca mijloc de comunicare (chat, email, forum, etc. ).

 Pentru realizarea cursurilor e-Learning pot fi utilizate o serie de instrumente specializate dedicate creării de cursuri (course authoring), de aplicații web (web authoring), de generare de teste pentru evaluarea studentilor, precum şi alte instrumente auxiliare destinate conversiei în diferite formate specifice Internetului, utilitare pentru editarea obiectelor multimedia (folosite pentru crearea animatiilor, a icon-urilor, a filmelor în format video şi a secventelor în format audio),etc., instrumente destinate comunicarii şi colaborarii intre utilizatori. Aceste instrumente au fost create de catre companii specializate și sunt disponibile contra cost, cu posibilitatea evaluarii gratuite pe o perioada determinata [2].

 Aceasta lucrare prezinta câteva dintre cele mai răspândite şi larg utilizate instrumente profesionale dedicate realizării efective de cursuri, aplicații web și teste de evaluare pentru e-Learning cu exemplificarea unui curs de Compatibilitate Electromagnetica.Creatorii de cursuri e-Learning vor trebui sa țină cont de următoarele aspecte în selecția acestor instrumente: tipul programului e-Learning ce va fi creat (tutorial, simulari, traditional,etc), modul de prezentare (CD, materiale tiparite, fisiere pentru download), grupul ţintă de studenţi căruia i se adresează (tipul de browser ce va fi utilizat, etc), cunoștințele tehnice necesare pentru utilizarea instrumentelor respective, restricţiile legate de existenţa licenţelor de utilizare a unor aplicaţii (programe multimedia, programe de simulare, server , etc), respectarea standardelor în domeniu, preţul instrumentelor, etc. Aceste aspecte fiind cunoscute se poate trece la selectia instrumentelor ce vor fi utilizate şi la crearea efectiva a cursurilor e-Learning [3],[4].

## **2. Instrumente destinate creării de cursuri (Course Authoring) pentru e-Learning**

Cele mai reprezentative instrumente dedicate creării de cursuri e-Learning sunt:

• *Trainersoft 8*: http://www.funeducation.com/products/trainersoft/trainersoft 8.shtml, costă aproximativ 2100 USD şi este disponibil în varianta de evaluare pentru 30 de zile. Trainersoft 8 include: wizard-uri, templates, facilităţi pentru inserarea fisierelor multimedia şi a efectelor speciale (tranzitie, adaugarea de sunet , etc.), generator de teste de mai multe tipuri (multiple choice, eseu, etc), captura de ecran, etc. Un curs este organizat sub forma unei cărti: o lectie corespunde unui capitol, iar un subiect unei pagini, etc. Include de asemenea tutoriale, şi help. În Fig. 1 este prezentată fereastra de editare a unui curs.Cursurile pot fi de asemenea exportate în alte platforme sau sub forma de pachete SCORM.

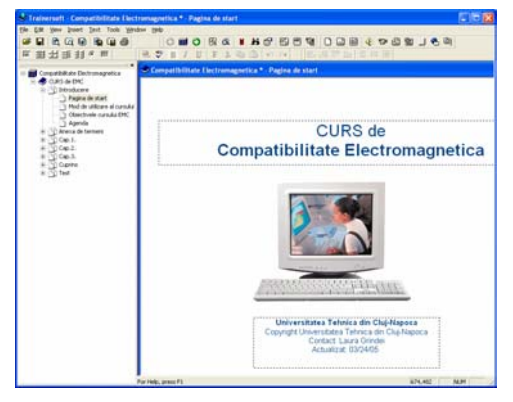

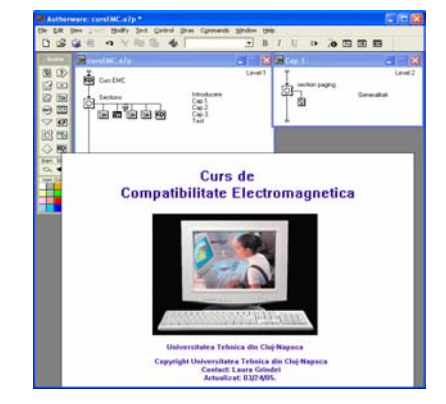

Fig 1: Fereastra de editare în Trainersoft 8 Fig 2: Fereastra de editare în Authorware 7

- *Macromedia 7 Authorware*: http://www.macromedia.com/, este unul dintre cele mai utilizate programe pentru crearea de cursuri pentru e-Learning şi costă aproximativ 2700 USD. Utilizarea acestui program necesita mult timp de instruire deorece este un program complex care include facilități pentru: creearea utilizatorilor (cu fereastra de login), generare de teste de mai multe tipuri, conversia fisierelelor de tip powerpoint în format Authorware XML, emulator learning management system (LMS), tutoriale, help, etc. în Fig. 2 este prezentată fereastra de editare a unui curs în Macromedia 7 Authorware. în 2004 a fost dezvoltat şi Macromedia eLearning Suite 2004 care integrează produsul Authorware, Flash şi Dreamweaver.
- *Lectora International Publishing Suite*: http://www.lectora.com/, este un produs al firmei Trivantis şi costă aproximativ 1600 USD. Este disponibil în varianta de evaluare pentru 14 zile. Este un produs simplu de utilizat care permite: crearea paginilor html cu continut dinamic, incluzand templates şi wizard. Include de asemenea exemple de butoane, background, scripturi şi fisiere multimedia ce pot fi incluse în paginile create. Există facilitatea de a importa în cursurile nou create documente, pagini sau fisiere multimedia. Generează automat cuprinsul cursului si poate genera mai multe tipuri de teste (multiple choice, adevarat/fals, drag and drop, eseu). Anumite secţiuni din curs sau cuprins pot fi afişate sau ascunse studenţilor.În Fig.3 este prezentată fereastra de editare din Lectora International Publishing Suite.
- *Web Course Builder: http://www.readygo.com, este un produs creat de catre firma ReadyGo* care costă aproximativ 500 USD fiind disponibil în versiune de evaluare. Este relativ simplu de

utilizat şi are numeroare facilităţi pentru crearea cursurilor care se realizeaza prin meniuri în care trebuie completate optiunile autorului, şi nu prin editarea imaginilor şi textului. Programul template-uri predefinite pentru cursuri, teste, FAQ, are o colectie de butoane de navigare, icons, etc.şi permite importarea fisierelor de tip Powerpoint, precum şi a lectiilor sau componentelor de curs din format text, html, etc. în plus, contine un spellchecker pentru verificarea ortografiei în engleză, un generator automat de cuprins pentru curs, optiuni de tipărire a capitolelor sau întregului curs. Nu include editoare pentru multimedia insă poate importa orice format multimedia existent. În Fig. 4 este prezentată fereastra de editare a unui curs în Web Course **Builder** 

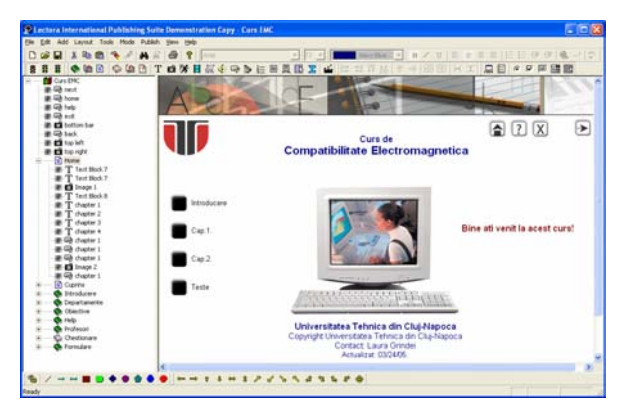

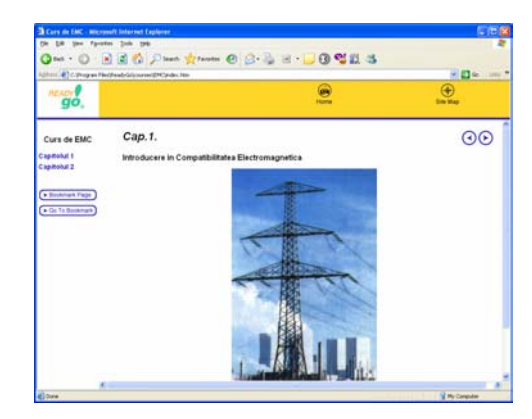

 Fig 3: Fereastra de editare în Lectora International Fig 4: Fereastra de editare în Publishing Suite Web Course Builder

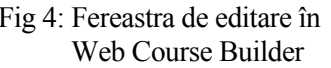

 O serie de alte instrumente profesionale similare, destinate creării de cursuri pentru e-Learning sunt disponibile contra cost: DazzlerMax: www.maxit.com, Quest: www.mentergy.com, ToolBook:www.click2learn.com, Constructor Author: http://www. reusableobjects.com, Course Genie: http://www.coursegenie.com, Design a Course: http://www.mindiq.com/tbt/dac/index.php, Easy Generator: http://www.easygenerator.com, etc.

Dintre instrumentele prezentate, Macromedia 7 Authorware prezinta cele mai multe facilități necesare creării de cursuri, însă este şi cel mai scump şi totodata este dificil de utilizat în comparatie cu alte instrumente de acelasi tip. Trainersoft 8, Lectora International Publishing Suite sau Web course Builder sunt produse mai usor de utilizat, mai intuitive dar nu oferă mai puține facilități. Comparând instrumentele prezentate anterior se poate concluziona ca fiecare prezinta avantaje şi dezavantaje legate de: facilitatile efective oferite, de uşurinta în utilizare (nivelul de pregatire al autorului de curs) precum şi de pret.

### **3. Instrumente destinate creării de aplicaţii web (Web Authoring Tools) pentru e-Learning**

 Pentru realizarea unor site-uri complexe pentru cursurile e-Learning instrumentele de creare a aplicațiilor web trebuie să ofere următoarele facilități importante: editarea paginilor web pe baza meniurilor astfel incât autorii sa utilizeze cât mai puțin cod HTML, posibilitatea de a copia, insera, adăuga, şterge elemente şi link-uri din pagini, utilizarea stilurilor CSS, previzualizarea paginilor, etc. Este foarte utilă, de asemenea gestionarea paginilor HTML (sub forma de directoare), stergerea sau redenumirea paginilor fara a afecta link-urile existente, standardizarea layout-ului paginilor, a culorilor, icon-urilor pentru asigurarea unui aspect unitar al intregului site. Facilități pentru crearea butoanelor şi meniurilor precum şi inserarea script-urilor pentru realizarea de pagini dinamice interactive sunt extrem de utile creatorilor de cursuri e-Learning. La ora actuală există o serie de produse profesionale realizate cu scopul de a simplifica crearea aplicaţiilor web [5].

- *Macromedia Dreamweaver MX*: http://www.macromedia.com/software/dreamweaver/, este unul dintre cele mai utilizate instrumente de creare a aplicatiilor web în prezent, costă aproximativ 480 USD şi ofera posibilitatea de a edita paginile web (includerea tabelelor, a fisierelor multimedia, a frame-urilor, formularelor, paginilor html dinamice) într-o manieră similară editării unui procesor de texte. Editarea se poate realiza direct în format html, în mod vizual sau în ambele moduri simultan iar vizualizarea paginilor se poate face în orice browser web. Acest produs ofera o serie de facilităţi: accesarea bazelor de date şi de asemenea utilizarea fişierelor realizate în ASP, ASP.NET, JavaServer Pages, şi PHP. Firma Macromedia oferă şi alte componente utile în dezvoltarea de programe e-Learning în pachetul Macromedia Exchange: Course Builder (generare de teste), Learning Site (LMS), Manifest Maker (standarde). în Fig.5 este prezentată fereastra de editare a unui curs în Dreamweaver MX .
- *Microsoft Front Page*: www.microsoft.com/frontpage/, este un produs al firmei Microsoft, costă aproximativ 200 USD, şi are multe facilităţi comune cu Macromedia Dreamweaver MX, este în general inclus în pachetul Microsoft Office și prezintă facilități similare cu Dreamweaver MX.

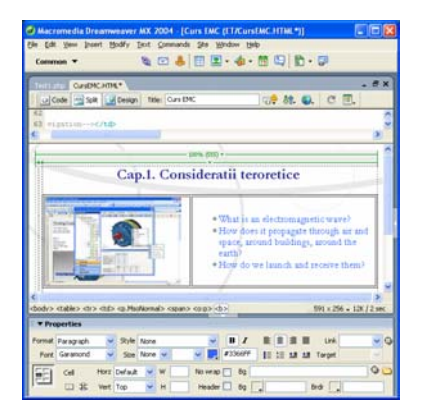

Fig 5: Fereastra de editare în Dreamweaver MX Fig 6: Fereastra de editare în FrontPage

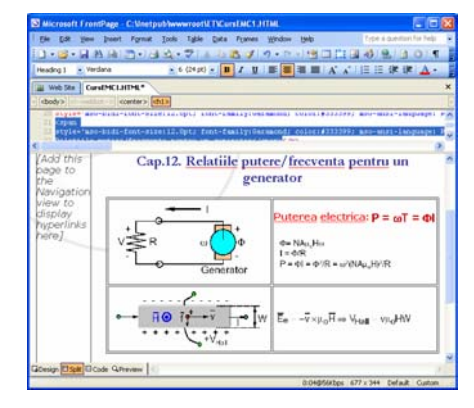

• *Adobe GoLive*: http://www.adobe. com/, este un produs al firmei Adobe, costă aproximativ 400 USD si este destinat aplicatiilor web cu un continut grafic deosebit. Editarea pa-ginilor

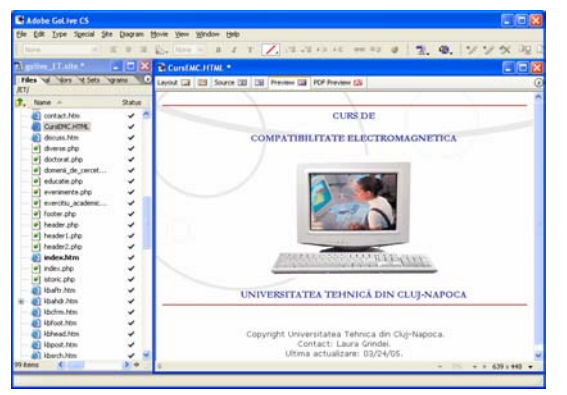

Fig 7: Fereastra de editare in Adobe GoLive

web, vizualizarea şi inserarea obiectelor multimedia este similar cu al programelor Dreamweaver şi Front Page. Poate integra filme realizate cu QuickTime şi prezentări SML direct în paginile web. Se pot crea pagini în format ASP, JSP, sau PHP cu integrarea bazelor de date.

 Alte exemple de instrumente pentru crearea aplicatiilor web: Corel HoTMetaL: www.corel.com,Netscape Composer: www. netscape.com, Amaya Browser: www. w3.org/Amaya.

 În urma testarii instrumentelor pentru crearea de aplicaţii web, cel mai eficient dintre cele prezentate s-a dovedit a fi Macromedia Dreamweaver care are o serie de avantaje: este foarte complex, cuprinzând majoritatea facilitatilor necesare creării de cursuri eLearning, include cele mai multe opţiuni necesare editării şi vizualizării paginilor, permite utilizarea tehnologiilor

ASP, JSP, PHP, oferă facilităţi de acces la baze de date, permite generarea de teste pe baza unor templates. Are dezavantajele de a fi relativ mai scump şi respectiv de a fi mai greu de utilizat datorita complexitatii sale. Cursurile e-Learning pot fi deci realizate şi prin intermediul instrumentelor de creare a aplicatiilor web deoarece acestea sunt mult mai ieftine decat cele de "course authoring" şi sunt mult mai usor de utilizat , nefiind insa la fel de complexe .

## **4. Instrumente de testare şi evaluare**

 Testele, chestionarele şi alte instrumente de evaluare sunt forte utile pentru verificarea progresului studentilor în cadrul programelor de e-Learning precum şi pentru verificarea finală a cunoştintelor acestora la incheierea unui curs. Instrumentele de testare şi evaluare fac parte integranta din programele de e-Learning şi sunt incluse în câteva instrumente de creare de cursuri (authoring tools) sau de aplicaţii web. în prezent, cele mai populare instrumente destinate creării de teste de evaluare pentru e-Learning sunt:

• *Macromedia Course Builder for Dreamweaver*: www.macromedia.com, care este un produs al firmei Macromedia, distribuit gratuit pentru utilizatorii de Macromedia Dreamweaver. Acest produs permite generarea mai multor tipuri de teste: multiple choice, selective, temporizate, etc. Un exemplu de test de tip multiple choice generat cu Macromedia Course Builder este prezentat în Fig.8.

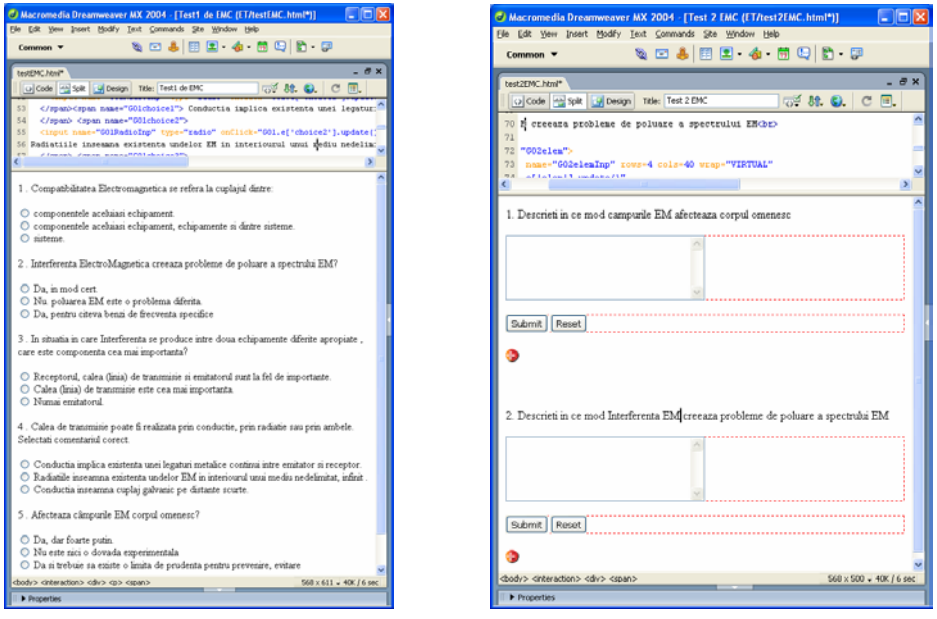

Fig.8. Ferestre pentru editarea testelor de evaluare în Macromedia *Course Builder for Dreamweaver* 

- *Hot Potatoes:* www.halfbakedsoftware.com, este un produs al firmei Halfbakedsoftware disponibil gratuit în varianta demo. Poate genera teste de tip multiple choice, cu un singur raspuns, de tip puzzle, etc. în Fig. 9. este prezentată ferestra de editare a testelor de evaluare cu raspunsuri incrucisate în Hot Potatoes.
- *QuizRocket:* www.learningware.com, este produs de firma Learningware şi costă aproximativ 1400 USD, dar este disponibil în versiune demo pentru evaluare. Poate crea 5 tipuri diferite de teste, iar în forma finala acestea vor putea fi incluse în paginile web ca şi fisiere Flash.

 Alte exemple de generatoare de teste sunt produsele: Random Test Generator Pro: www.hirtlesoftware.com, Test Generator: www.testshop.com, TestLinc for LearnLinc:

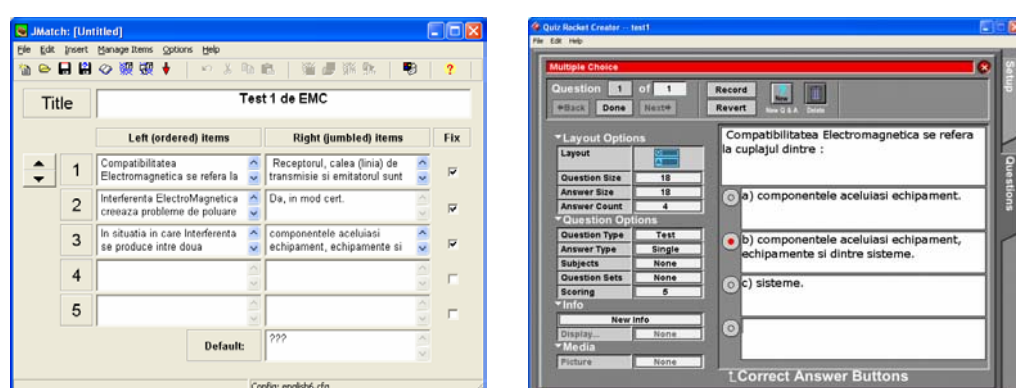

Fig. 9. Generarea unui test în Hot Potatoes Fig. 10 Generarea unui test cu QuizRocket

www.mentergy.com, Unit-Exam.Com: www.unit-exam.com, Brainbech: www.brainbech.com, ExamsOnline.com: www.examsonline.com, etc.

 Analizand aceste instrumente destinate generarii de teste şi chestionare de evaluare a studentilor, cel mai eficient s-a dovedit a fi Macromedia Course Builder from Dreamweaver care ofera template-uri pentru generarea mai multor tipuri de teste/chestionare în format specific afisarii pe web.

#### **5. Concluzii**

 Instrumentele prezentate în aceasta lucrare sunt instrumente dedicate creării de cursuri (course authoring) şi aplicaţii web (web authoring) precum şi a testelor pentru evaluarea studentilor în cadrul programelor de e-Learning.

In afara utilizarii individuale a acestor istrumente dedicate creării de cursuri, aplicatii web si respectiv a testelor de evaluare pentru e-Learning se pot folosi de asemenea combinatii intre aceste instrumente şi altele auxiliare. Un exemplu concludent în acest sens este utilizarea produsului Macromedia Dreamweaver MX impreuna cu Learning Suite şi Course Builder. De asemenea se pot realiza selectii intre celelalte instrumente mentionate în capitolele anterioare, în functie de caracteristicile fiecarui produs, de costul lui, de usurinta de implementare precum şi de avantajele şi dezavantajele mentionate pentru fiecare produs.

 Aspectele importante care trebuie luate în considerare de catre autorii de cursuri eLearning sunt: tipul de fisiere care trebuie create şi integrate în cursurile eLearning, posibilitatea de a include şi edita obiecte grafice, multimedia, dinamice (Flash, etc), utilizarea elementelor specifice programarii în JSP, ASP, PHP, includerea componentelor necesare pentru prelucrarea bazelor de date (MySQL, Access, etc.) , a testelor de evaluare, a programelor de comunicatie (chat, email, forum, etc.).

 Instrumentele prezentate în prezenta lucrare au fost testate pentru crearea unui curs de Compatibilitate Electromagnetică pentru e-Learning care include materiale didactice şi teste pentru evaluarea studentilor la aceasta disciplina.

### **Referinţe**

- [1] William Horton, Katherine Horton , *E-Learning Tools and Technologies*, Ed. Wiley, 2003
- [2] Istrate, Olimpius, *Educaţia la distanţă. Proiectarea materialelor*, Editura Agata, 2000
- [3] Horton, S, *Web teaching guide: A practical approach to creating course Web sites*, New Haven: Yale University Press, 2000
- [4] Draves, W. A, *Teaching online,* River Falls, WI: LERN Books, Learning Resource Network, 2000.
- [5] Lee, W. W., & Owens, D. *Multimedia-Based Instructional Design: Computer-Based Training, Web-Based Training, and Distance Learning ,* Ed.Jossey-Bass, 2000